Приходный кассовый ордер отражает поступление наличных денег.

При приеме денег от клиента самый удобный способ - вызвать пункт меню «действия» в списке контрагентов:

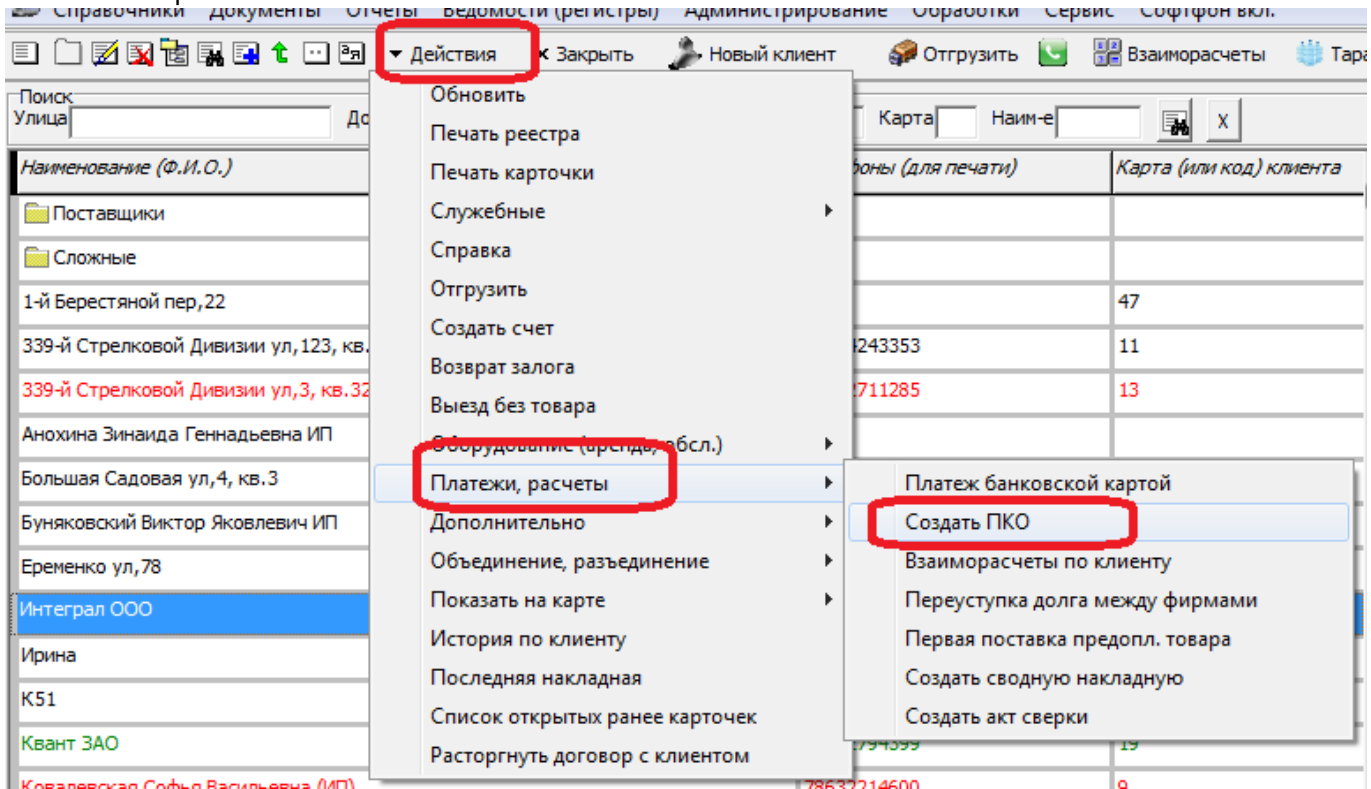

## В созданном ПКО необходимо указать полученную сумму:

© Водяной, учебная с ЭД Рабочая дата: 06.11.2019 Среда (нечетная) - [Новый документ приходный кассовый ордер] Справочники Документы Отчеты Ведомости (регистры) Администрирование Обработки Сервис Софтфон вкл.

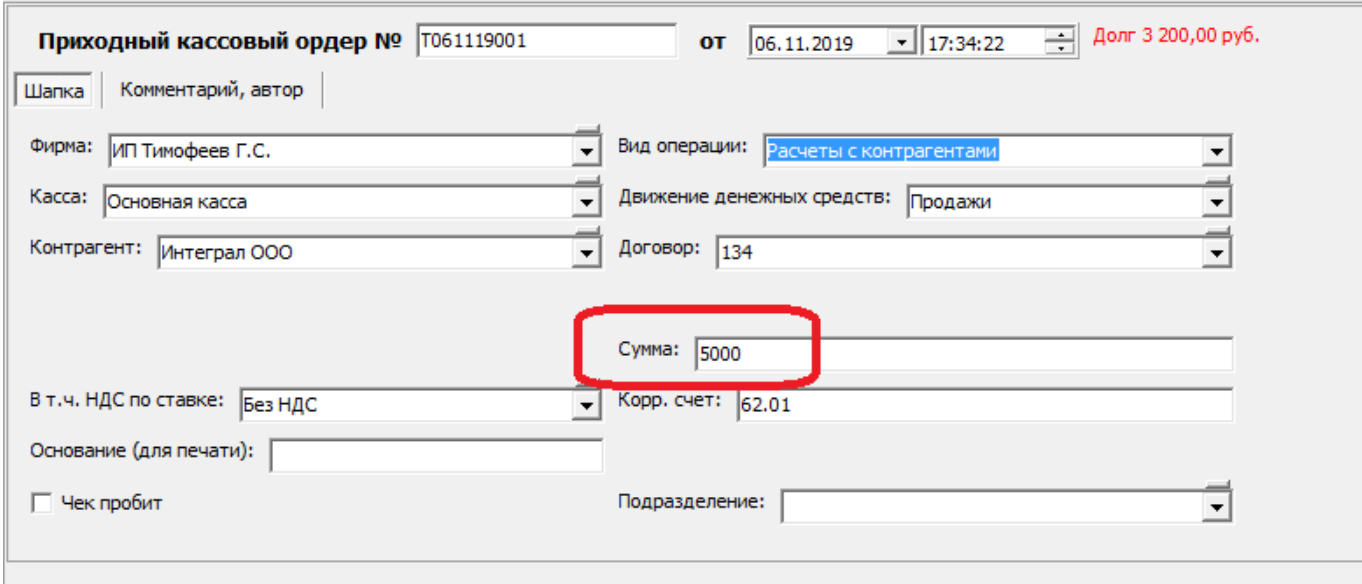

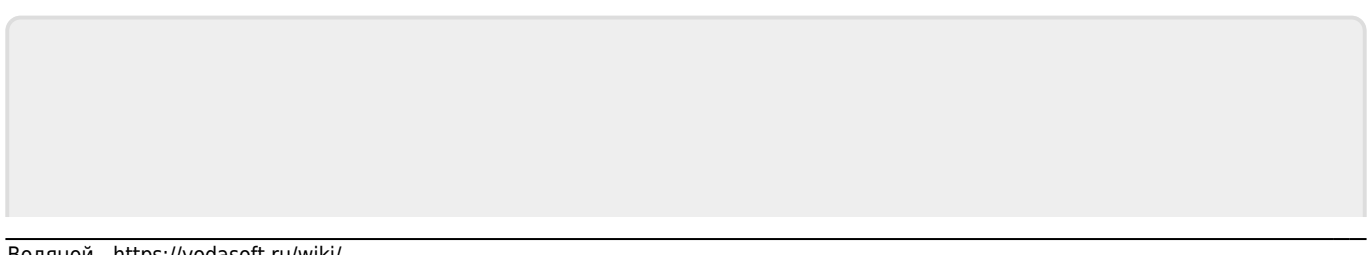

From: <https://vodasoft.ru/wiki/>- **Водяной**

Permanent link: **<https://vodasoft.ru/wiki/doku.php?id=%D0%BF%D0%BA%D0%BE>**

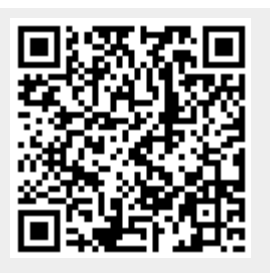

Last update: **2019/11/06 17:39**